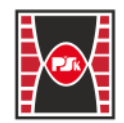

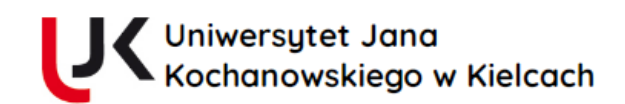

# **KARTA PRZEDMIOTU**

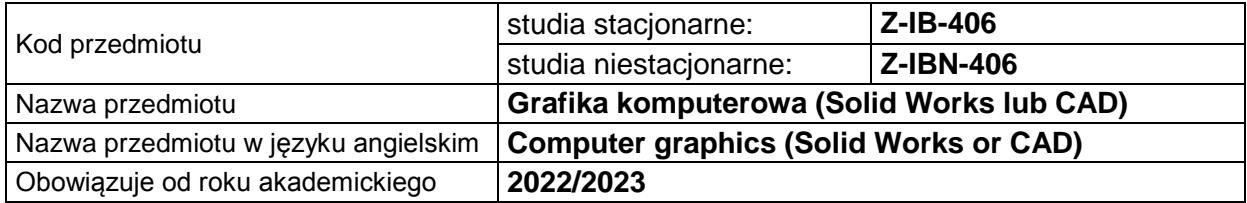

### **USYTUOWANIE PRZEDMIOTU W SYSTEMIE STUDIÓW**

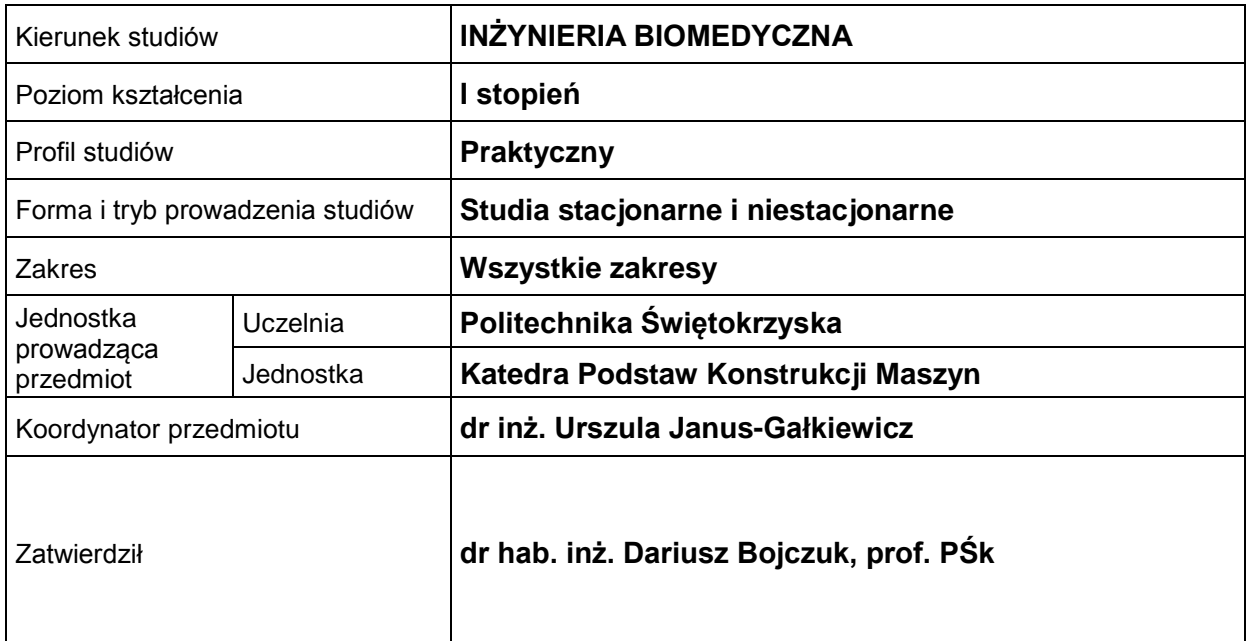

### **OGÓLNA CHARAKTERYSTYKA PRZEDMIOTU**

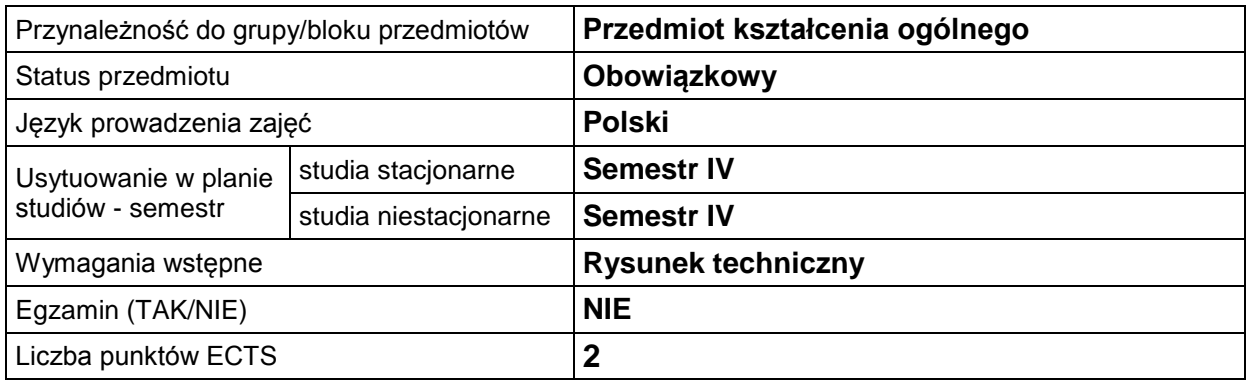

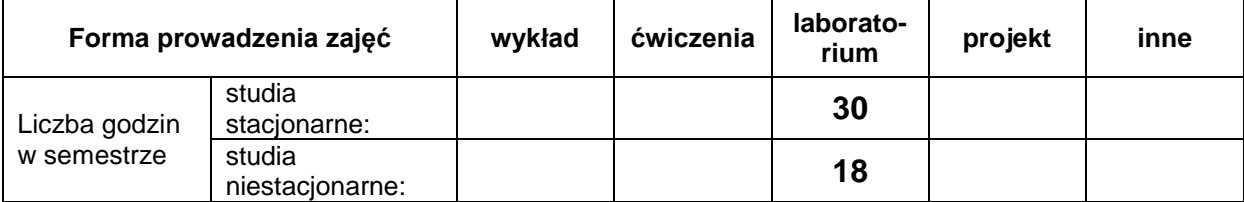

# **EFEKTY UCZENIA SIĘ**

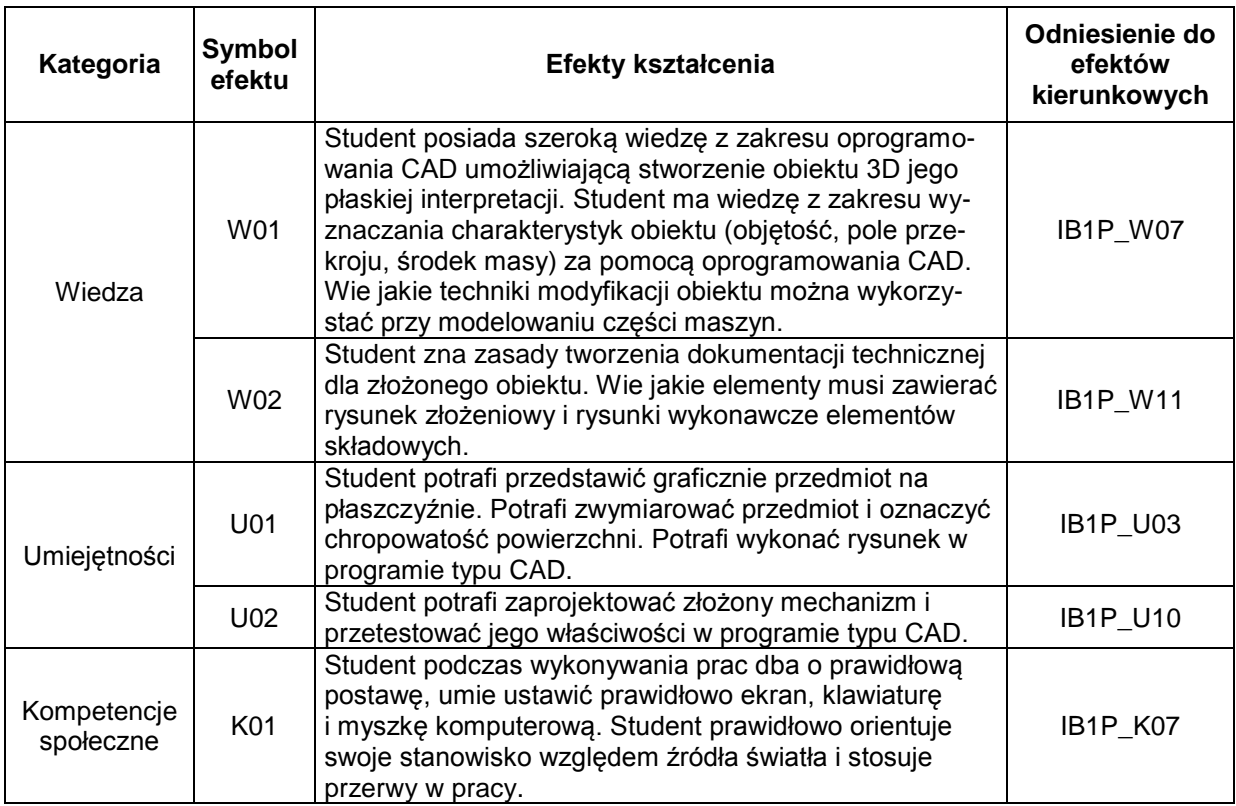

### **TREŚCI PROGRAMOWE**

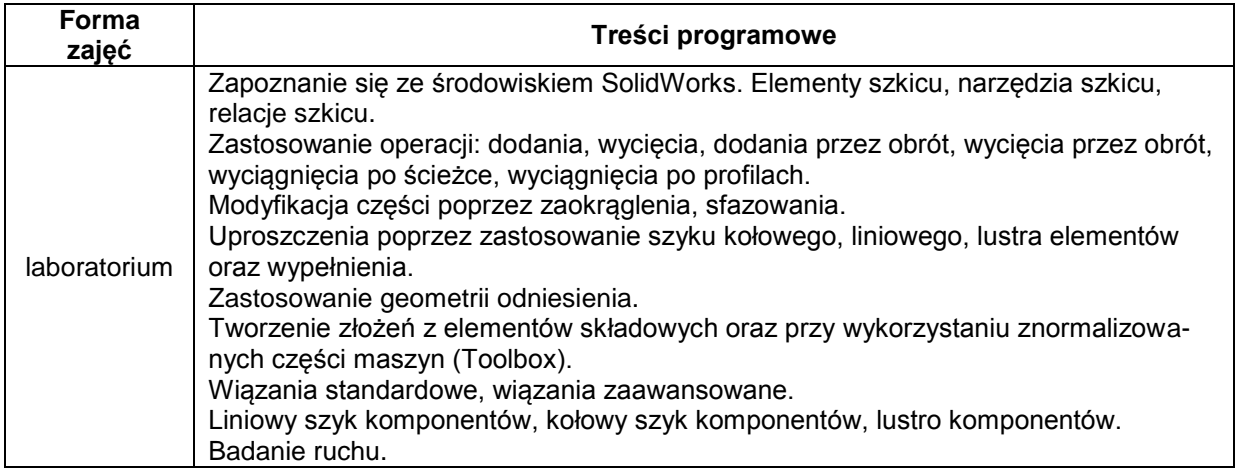

# **METODY WERYFIKACJI EFEKTÓW UCZENIA SIĘ**

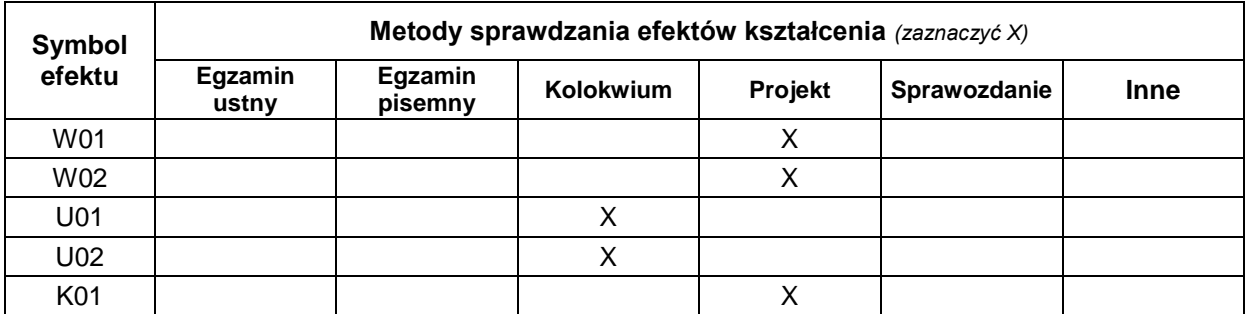

#### **FORMA I WARUNKI ZALICZENIA**

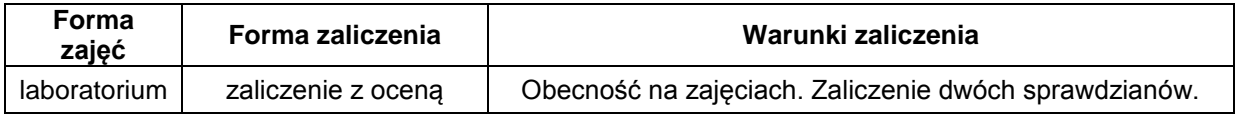

#### **NAKŁAD PRACY STUDENTA**

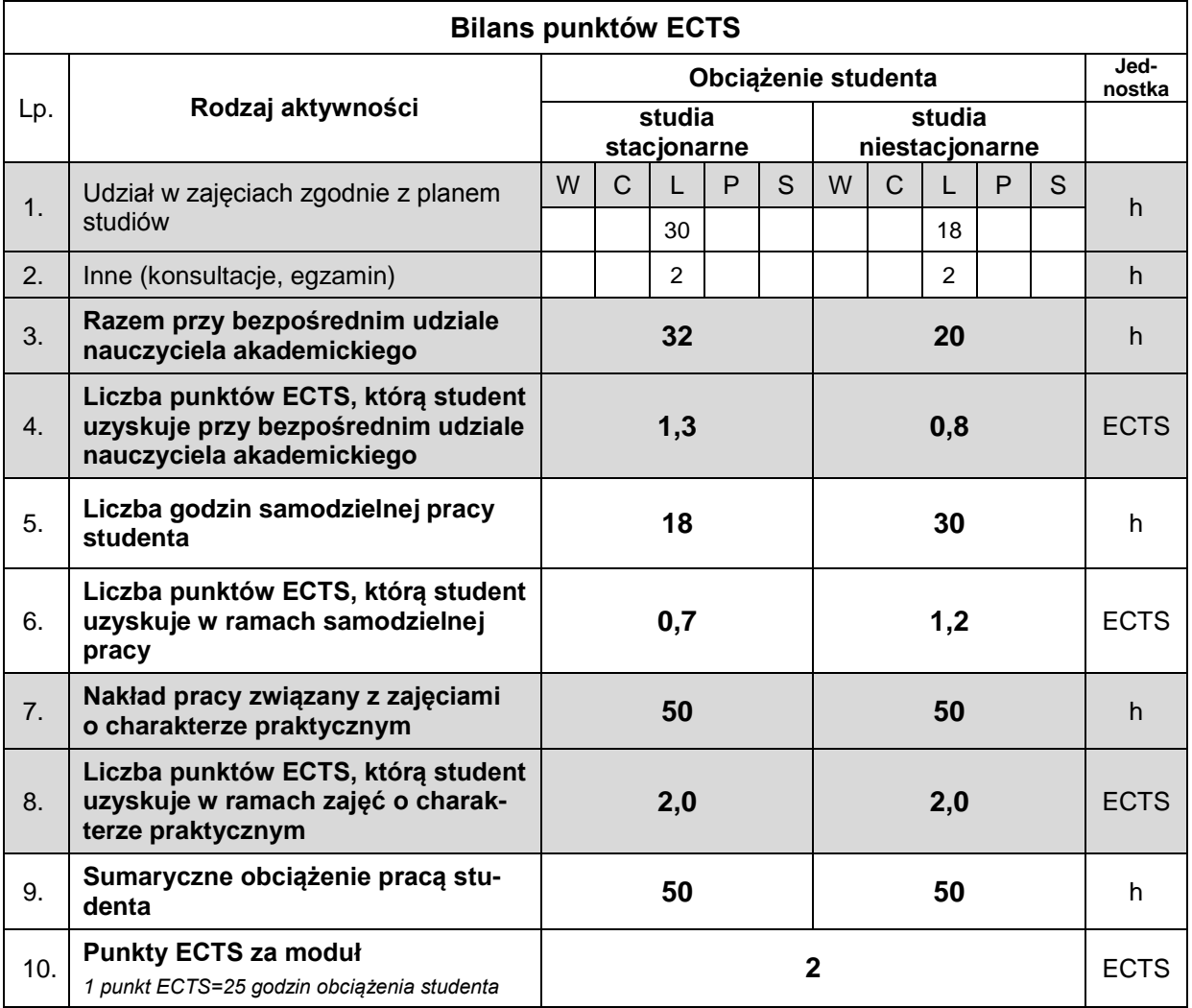

### **LITERATURA**

- 1. Kęska P. (2013), *SOLIDWORKS 2013, Modelowanie części, złożenia, rysunki*, CADvantage, Warszawa.
- 2. Domański J. (2020), *SolidWorks 2020. Projektowanie maszyn i konstrukcji. Praktyczne przykłady*, Helion.
- 3. Kęska P. (2018), *SOLIDWORKS 2018 Nowości w programie, porady praktyczne oraz ćwiczenia*, CADvantage, Warszawa, 2018.